الكترونيك *I* دانشكده فيزيك

مبحث مدل هاي هيبريد ترانزيستوري و كاربردهاي آن

اهداف اين مبحث شامل موارد زير مي باشد : ۱- يادگيري مدلي ساده از ترانزيستور در مدارهاي ترانزيستوري ۲- تعيين ضرايب تقويت ولتاژ و جريان *Av* و *A<sup>i</sup>* ۳- تعيين مقاومت ورودي و خروجي مدارهاي ترانزيستوري

## مقدمه :

در درس گذشته با ساختمان داخلي ترانزيستور *BJT* آشنا شديم و سعي كرديم كـه بـا روش هـاي ساده و تجربي، مدلي از ترانزيستور با استفاده از نوع كاربردي كه ايـن قطعـه در مـدار دارد را بيـان كنيم.

فصل گذشته بر روي يك نكته مهم تمركز كرديم و آن هم يافتن نقطه كار مناسب براي ترانزيستور بود كه اين كار را با يافتن نقطه وسط (معمولاً) خط بار *ac* انجام مي داديم كه به اين نقطه، بهترين نقطه كار، كه در آن دامنه سيگنال ماكزيموم مي شود اطلاق كرديم .

براي تعيين اين نقطه نياز به تحليل *ac* داشتيم كه در آن مدار را از ديد سيگنال نگاه مـي كـرديم و سپس با استفاده از شهودي كه از ترانزيستور پيدا كرديم، مدلي را از آن در مدار جايگزين كرديم كه بتوانيم معادلات خط بار را نوشته و از روي آن نقطه كار را پيدا كنيم . كاري كه در آنجا مي كـرديم در اصل بر اساس درك فيزيكي ما از ترانزيستو ر بود كه اين كار را به طور مفصل تـر در ايـن بخـش هم به طور فيزيكي و هم به صورت كاملاً رياضي ادامه مي دهيم تا بدين منظور به اهداف گفته شده  $(R_0,\,R_i)$  در ابتداي اين درس، يعني يافتن ضرايب تقويت ( $A_i,\,A_v$ ) و مقاومت هاي ورودي و خروجي نايل شويم .

به طور كلي اگر ترانزيستور را از روي فيزيک قطعه مدل كنيم طبق تعريف به آن مدل هيبريد پـاي مي گويند كه تا حدودي اين مدل را در درس گذشته بيان كرديم ولي چون كامل نبود نامي از  $(\pi\, )$ آن به ميان نياورديم. در عوض در اينجا به تفصيل به معرفي آن مي پردازيم .

همچنين اگر ت رانزيستور را از روي تحليل هـاي رياضـي بـر اسـاس جريـان و ولتـاژ هـاي ورودي و خروجي آن، مدل كنيم به آن مدل - در يك حالت خاص- مدل هيبريد گفته ميشود .

پس اساس كار ما در اين فصل، تحليل مدارهاي ترانزيستوري از روي مدل هيبريد π)روش تجربي) و مدل هيبريد (روش رياضي) مي باشد و منظور از تحليل مدار يعني تعيين كردن ضـرايب تقويـت ولتاژ و جريان ؛ و مقاومت ورودي خروجي مدار مي باشد .

در ادامه، ابتدا به بررسي مدل هيبريد پاي ( π) كه روش آشناتر است؛ مي پردازيم و سپس مـدار را از ديدگاه هيبريد ري اضي بررسي مي كنيم . خواهيم ديد كه اين دو روش در نهايت به يـك موضـوع ختم مي شوند و مدار را (با اين شرط كه سيگنال هاي ورودي كوچك باشد) بـا هـر مـدلي تحليـل كنيم فرقي با هم نخواهد كرد هرچند كه مدل هيبريد  $\pi$  كاربردي تر و مدل هيبريد رياضي دقيـق تر است .

بررسي مدار با استفاده از هيبريد π : در اين روش، مدار معادلي كه از فصل پيش آموخته ايم را در نظر مي گيريم. اين مدار معادل كه در شكل ۱( ) آمده است در اصل بر پايه شهود ما از ترانزيستور با توجه به مباحث گذشته، بيـان شـد و كاملاً با آن آشنا هستيم .

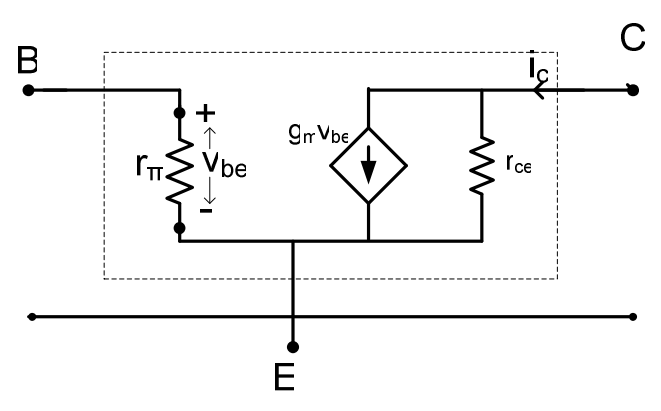

 $\pi$  ( ): مدل هيبريد  $\pi$ 

با مولفه هاي اين شكل كاملاً آشنائيم و فقط در اينجـا از برچـسب جديـد جهـت حفـظ قراردادهـا استفاده كرده ايم تا در اين صورت بتوانيم صرفاً هيبريد π را معرفي كرده باشيم . *<sup>b</sup>* پس با اين تفاصيل مي دانيم كـه *gmvbe* همـان و اسـت β *i* <sup>π</sup> *r* هـم در نقـش *ri* در فـصل قبـل ميباشد. و علامت + و- بر روى  $r_{\pi}$  به معناى ولتاژ بيس – اميتر  $v_{be}$  است كه آن را طبق قرارداد اين گونه نمايش مي دهيم و علامت لوزي هم بيانگر همان منبع جريان وابسته است كه در اينجا سـعي كرديم كه مقدار آن را بر حسب ولتاژ ورودي (*gmvbe* (بيان كنيم . *r*π مي پردازيم : حال به معرفي پارامترهاي اين مدل يعني *gm*، *rce* و ۱- هدايت انتقالي يا *gm*:) *Transconductance*(: براي تعيـين ميـزان جريـان ترانزيـستور كـه از خروجي آن مي گذرد از اين كميت بهره مي بريم كه به اين صورت تعريف مي شود : *BE Q*  $_m = \frac{\partial v_c}{\partial v_b}$  $g_m = \frac{\partial i}{\partial n}$ ∂ (1)  $g_m = \frac{\partial}{\partial x}$ كه بيانگر تغييرات جريان خروجي بر حسب تغييرات ولتاژ ورودي ترانزيستور در نقطـه كـار *Q* مـي باشد. پس *g<sup>m</sup>* براي هر نقطه كاري داراي مقداري مربوط به همان نقطه كار است . براي يافتن *gm* مي توانيم از اي ن واقعيت نيز بهره ببريم كه : اگر*vBE* ولتاژ اميتر- بيس باشد پس ايـن ولتاژ همان ولتاژ *Forward-Baise د*ر تغذيه بيس ترانزيستور مي باشـد كـه آن را (چـون تغييـرات زيادي ندارد ) با *VT* نمايش مي دهيم، پس در اين صورت جريان عبوري از كلكتـور يعنـي *ic* مقـدار

معين خواهد گرفت كه با توجه به نقطه كار مورد نظر مي توانيم *gm* را از راه ساده تر زير نيـز بيـابيم كه:

$$
g_m = \frac{I_c}{V_T}
$$

در اصل اين رابطه بيان مي كند كه *gm* چيزي نيست جز نـ سبت جريـان كلكتـور بـه ولتـاژ بايـاس مستقيم بيس - اميتر. ۲- مقاومت اميتر-بيس: *rce*: با اين مولفـه كـه مهمتـرين قـسمت ترانزيـستور در آرايـش اميتـر - مشترك است، آشنا هستيم و در اينجا مي خواهيم تعريف ساده تري از آن با توجه به يكي ديگـر از مشخصه هاي ترانزيستور بپردازيم كه در اينجا لازم است موضـوعي را بـه عنـوان اثـر ارلـي ( *early effect* (بيان كنيم .

بدين منظور منحني مشخصه ترانزيستور در باياس اميتر – مشترك را در نظر ميگيريم .

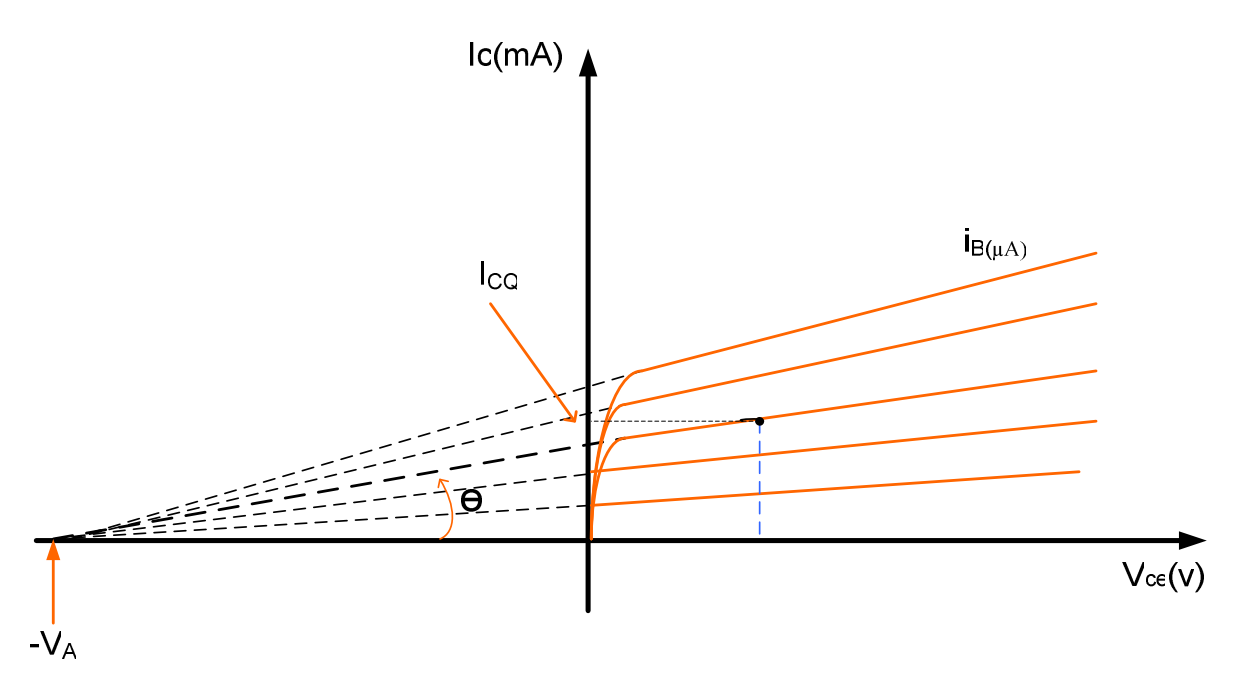

شكل ۲( ): مشخصه خروجي ترانزيستور به منظور تعيين ولتاژ ارلي :

با توجه به شكل ۲ مشاهده مي كنيم كه نقطه حاصل از تلاقي امتداد تمام منحني هاي مشخصه به ازاي *iB* هاي مختلف داراي يك مقدار مشخص مي باشد كه به آن ولتاژ ارلي مي گويند كـه بـه نـام كاشف آن ثبت شده است .

اين ولتاژ هر چه بيشتر باشد ترانزيستور به حالت ايده آل تر خود نزديكتر مي باشد و سعي سـازنده ها در زياد كردن اين مقدار است چرا كه هرچه ولتاژ ارلي بيشتر ، شيب منحني هاي مشخصه كمتـر و در نتيجه ترانزيستور خطي تر كار مي كند . مقدار ولتاژ ارلي براي يك ترانزيستور خوب از ۱۵۰ تـا ۲۰۰ ولت خواهد بود .

حال چرا به تعريف اثر ارلي و يا ولتاژ ارلي پرداختيم؟ جواب آن را با يافتن مقاومت كلكتور - اميتـر (*rce* (خواهيم يافت كه با توجه به تعريف *rce* داريم :

$$
r_{\text{ce}} = \frac{\partial v_{\text{ce}}}{\partial i_{\text{c}}}
$$

اين مقدار را مي توان با توجه به شكل ۲( ) نيز از راه هندسي بدسـت آورد بـه طـوري كـه از شـكل پيداست داريم :

$$
\mathfrak{r} \qquad \cot \theta = \frac{\partial v_{\scriptscriptstyle{CE}}}{\partial i_{\scriptscriptstyle{C}}} \cong \frac{V_A}{I_{\scriptscriptstyle{CQ}}}
$$

در رابطه اخير توجه داريم كه سمت راست آن را با فرض اينكه جريـان نقطـه كـار (*ICQ* (مـشخص است نوشته ايم:

حال مي توانيم از تركيب (*3* (و ) *4*) به مقدار زير برسيم :

$$
\Delta) \hspace{1cm} r_{Ce} = \frac{V_A}{I_{CQ}}
$$

كه اين رابطه مي گويد مقاومت كلكتور – اميتر، بسته به ميزان جريان نقطه كار مقداري متناسب با عكس آن دارد .

<sup>π</sup> ۳- مقاومت *r* : از تعريف آن بر مي آيد كه اين مقاومـت مخـصوص هيبريـد پـاي π در قـسمت ورودي ترانزيستور باشد كه اگر مقاومت *re* را كه مقاومت پيوند ا يم تر است بـه صـورت زيـر تع ريـف كنيم:

$$
\mathcal{F}) \qquad \qquad r_e = \frac{V_T}{I_E}
$$

<sup>π</sup> در آن صورت *r* به صورت زير خواهد بود :

$$
r_{\pi} = (\beta + 1) r_e \approx \beta r_e , \quad \beta = \frac{I_c}{I_B}
$$

توجه كنيد كه اينها صرفاً نوعي تعريف هستند و بسته به نياز در مدل هيبريد π ناگزير از آنها بهره مي بريم.

*r* را به عنوان پارامترهاي هيبريد π در نظر مي گيريم و با توجه بـه ۳ <sup>π</sup> از اينجا به بعد؛ *gm* و *rce* و مورد بالا كه مي دانيم كه مقاديري مشخص اند؛ مدارها را تحليل مي كنيم .

بررسي مدار اميتر مشترك با استفاده از هيبريد پاي π : بدين منظور مدار كامل اميتر مشترك در شكل ۳( ) را در نظر مي گيريم . *Ri* (با توجـه بـه هدف يافتن ضرايب تقويت ولتاژ و جريان (*Ai,Av* (و مقاومت ورودي و خروجي (*0R,* پارامترهاي هيبريد  $\pi$  است.

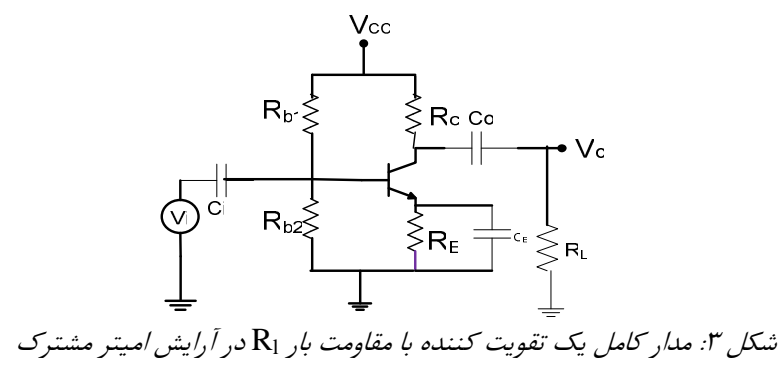

در شكل ۳ از يك مقاومت بار *RL* جهت استفاده از جريان خروجي مدار استفاده شده است كه هدف از آن تكميل مدار تقويت كننده اي است كه در فصل پيش بررسي كـرديم . در اينجـا مـي خـواهيم مدار را از ديد سيگنال *ac* بررسي كنيم چرا كه ضرايب تقويت براي سيگنال *ac*) در اينجـا ) تعريـف مي شوند .

پس طبق قرارداد، مدار معادل هيبريد π را (شكل ۱( )) با توجه به اينكه در تحليل *ac* بايـد *Vcc* را زمين كرد (*Vcc* را به زمين وصل كنيم)؛ اعمال مي كنيم .

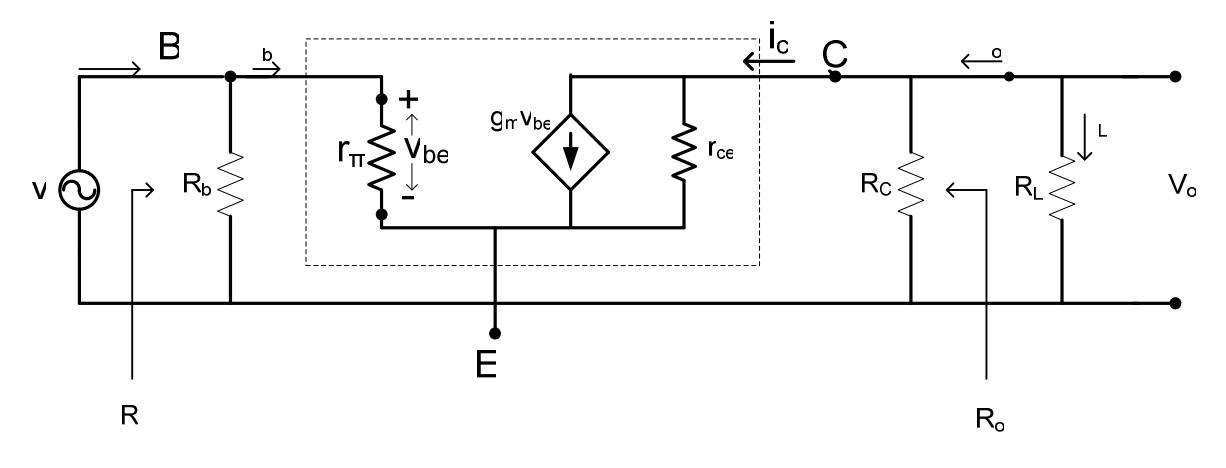

شكل : ۴ مدار معادل شكل ۳( ) با استفاده از هيبريد π در تحليل ac

در اين مدار فرض شده است كه خازن ها در فركانس كار مدار اتصال كوتاه هستند پس بدين منظور اثر خازن ها در مدار اعمال نشده است . حال بدون توضيح اضافي به يافتن ضريب تقويت ولتاژ *Av* مي پردازيم : تعريف كرده اند كه :

 $V = \frac{V_0}{V_0}$ *i*  $A_v = \frac{V}{V}$  $A_V = \frac{V}{V}$ 

كه نسبت ولتاژ خروجي به ورودي را ضريب تقويت ولتاژ مي نامند . پس قـدم بعـدي در تعيـين *A<sup>v</sup>* مشخص نمودن  $V_0$  و  $V_i$  است (يا  $V_0$  را بر حسب  $V_i$  بيابيم) با توجه به شكل ۴ واضح است كه: (a)  $V_0 = \left(-g_m V_{be}\right) R_{t_0 t}$ يعني ولتاژ خروجي برابر است با :جرياني كه از مقاومت معادل در قسمت خروجي مي گذرد ضـربدر مقدار مقاومت معادل (*t0R<sup>t</sup>* در .) قسمت خروجي ؛ *gmvbe –*همانا جريان نام برده است و *Rtot* با توجه

به موازی بودن مقاومت های استفاده شده به صورت زیر تعریف می شود:  
\n
$$
R_{\text{tot}} = r_{\text{ce}} \| R_{\text{c}} \| R_{\text{L}}
$$

علامت منفي در رابطه ۹( ) بيانگر اين است كه جهت جريان قراردادي در مدار معادل عكس حركت ما در نوشتن معادله *KVl* است. (رابطه )۹

از طرفی هم می دانیم که:  
۱۱) 
$$
V_i = V_{be}
$$

$$
A_{\nu} = \frac{V_0}{V_i} = -g_m R_{tot}
$$

كه در آن علامت منفي بيانگر اختلاف فاز ولتاژ خروجي نسبت بـه ورودي در مـدار اسـت و ضـريب تقويت جريان طبق تعريف برابر با :

۱۳)  
\n
$$
A_i = \frac{i_L}{i_i}
$$
\n
$$
A_i = \frac{i_L}{i_i}
$$
\n
$$
A_i = \frac{i_L}{i_i}
$$
\n
$$
A_i = \frac{i_L}{i_i}
$$
\n
$$
A_i = \frac{i_L}{i_i}
$$
\n
$$
A_i = \frac{i_L}{i_i}
$$
\n
$$
A_i = \frac{i_L}{i_i}
$$
\n
$$
A_i = \frac{i_L}{i_i}
$$
\n
$$
A_i = \frac{i_L}{i_i}
$$
\n
$$
A_i = \frac{i_L}{i_i}
$$
\n
$$
A_i = \frac{i_L}{i_i}
$$
\n
$$
A_i = \frac{i_L}{i_i}
$$

۱۴)  
\n
$$
v_o = v_L = R_L i_L \Rightarrow i_L = \frac{v_o}{R_L} = \frac{-g_m v_{be} R_t}{R_L}
$$
\nکه با توجه به شکل ۴ ولتاز خروجی با ولتاز دو سر تک تک مقاومت های 
$$
R_t \text{ (Im } L = \frac{V_o}{R_L} = \frac{-g_m v_{be} R_t}{R_L}
$$

$$
i_i = \frac{V_{be}}{R_b \parallel r_{\pi}} \qquad \qquad \text{g} \qquad \qquad R_b = R_{b_i} \parallel R_{b_2}
$$

بنابراين :

پس :

$$
(15) \t Ai = -gm \frac{Ri}{RL} (Rb ||rx)
$$

و يا :

(1Y) 
$$
A_i = -g_m \frac{R_t}{R_L} \times \frac{r_x R_b}{r_x + R_b} = \frac{-g_m R_t r_x}{R_L (1 + r_x / R_b)}
$$

مقاومت ورودي مدار نيز طبق تعريف برابر با :

$$
(1\lambda) \t R_i = \frac{V_i}{i_i}
$$

كه در آن :

$$
v_i = i_i (R_b || r_x)
$$

در نتيجه:

$$
R_i = R_b \Big\| r_x
$$

و مقاومت خروجي طبق تعريف :

$$
R_0 = \frac{V_0}{i_0}\Big|_{v_i=0}
$$

يعني وقتي كه ولتاژ ورودي مدار را صفر مي كنيم در قسمت خروجي مدار (هميشه قبل از مقاومـت بار  $\rm R_L$  ) چه مقاومتي را مي $\rm v$ وان مشاهده كرد و اينكه قيد  $\rm v_i$  را وارد كرديم به اين دليـل اسـت که میدانیم در Vi های متفاوت مقاومت r<sub>CE</sub> تغییر میکند پس بهتر است جهت رعایت یک سـری قراردادها، وقتي كه ولتاژ ورودي صفر است به تعيين مقاومت خروجي بپردازيم .

 $\rm v_i = 0$ ين قيد يعني  $\rm v_i = 0$ مي ساند كه

$$
g_{m}V_{be}=g_{m}V_{i}=0
$$

پس به راحتي از روي شكل ۴ بدست ميآيد كه :

 $R_0 = r_{cs} \| R_c$ 

كه معمولاً در عمل وقتي كه V $_{\rm i}$  انتخاب شود  $_{\rm ce}$  به بينهايت ميل مـيكنـد و بـا تقريـب خـوبي ميتوان نوشت كه :

$$
R_0 \approx R_c
$$

كه قبلاً هم به اين مقدار دست يافته بوديم .

ديديم كه مدل هيبريد π در بررسي مدار از ديد سيگنال چقدر مفيد واقع شد و تنهـا از روي ديـد شهودي (فيزيكي) كه از مدار حس كرديم آن را بيان و سپس تحليل كرديم . اين مدل پركاربردترين نوع مدلي است كه در تحليل ac از آن بهره مي بريم و معمولاً در مدل اميتر مشترك، بهترين مـدل در بررسي مدارها محسوب ميشود . حال اين سوال مطرح مي شود كه آيا مدل همه جانبه اي وجود دارد كه صرفاً آرايش خاصي را بـراي تحليل ac نطلبد؟ پاسخ اين سوال مثبت است و در بخش بعد به آن مدل ميپردازيم .

## مدل رياضي ترانزيستور ؛ هيبريد :

توجه داشته باشيد كه در اين بخش صرفاً رياضي وار بحث مي كنيم پس بايد انتظار معادلات و روابط جبري زيادي را داشته باشيم كه در واقع اين معادلات (كه بيان خواهند شد) هيچ كـدام نيـازي بـه حفظ كردن ندارند و باتوجه به اينكه مشابه آنها در روش تجربي بيان شده ، ميتوان آنها را بـا روش تجربي تطبيق زد. همچنين تنها ابزار مورد نياز اين بخش بلد بودن قـانون اهـم و نوشــتن KVL و KCL است .

شايد دانشجوياني كه درس ليزر و يا اپتيك را گذراندهاند با مبحث اين بخش آشنايي داشته باشـند. در بحث ليزر اين موضوع تحت عنوان *ماتريسهاي پرتو بحث شده است به ط*وري كه خروجيهاي يک سيستم اپتيكي (مثلاً عدسي) از جمله *مكان* و *شيب پرتو* را برحسب وروديهاي آن بيـان مـي كرديم و در نهايت پارامترهايي كه ورودي را به خروجي ارتباط مي داد به عنوان پارامترهاي ماتريس پرتو بيان مي كرديم .

در اين بخش ما مستقل از هر موضوعي به بررسي مدل هيبريد ميپردازيم و بدين منظور ترانزيستور را عنصر ناشناخته اي فرض مي كنيم كه فقط مي دانيم دو سيم براي ورودي و دو سيم خ روجي دارد. شکل ۵.

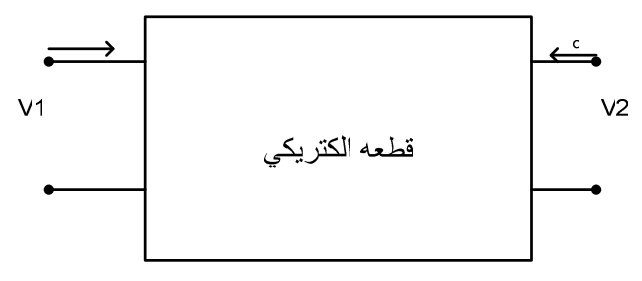

شكل ۵: يك قطعه الكترونيكي با ورودي و خروجي مشخص

حال میتوانیم روابط حاکم بر این قطعه را به یکی از چهار صورت زیر تعیین کنیم .  

$$
V_1 := V_1(I_1, I_2)
$$
 (۲۵)

به اين نوع نمايش كه ولتاژها را تابعي از جريانها نمايش ميدهيم مدل امپدانس گفته ميشود .

ب) 
$$
I_1 := I_1(V_1, V_2)
$$

$$
I_2 := I_2(V_1, V_2)
$$
(19)  
1<sub>2</sub> :=  $I_2(V_1, V_2)$ 

$$
V_1 := V_1(I_1, V_2)
$$
  
\n
$$
I_2 := I_2(I_1, V_2)
$$
\n
$$
(z \in I_2) \quad \text{(in the case of } I_1 \text{)}
$$

اين مدل به اين دليل كه به صورت مختلط؛ ولتاژ و جريان قسمتي از مدار، تابعي از ولتـاژ و جريـان قسمتي ديگر از مدار هستند يا به عبارتي شكلي *نامتجانس* به خود گرفتهانـد بـه آن مـدل هيبريـد گفته ميشود . (در فرهنگ لغت هيبريد به معناي نامتجانس آمده است !! ).

$$
V_1 := V_1(I_2, V_2)
$$
\n
$$
I_1 := I_1(I_2 \, , V_2)
$$
\n
$$
\text{Coh}(t)
$$
\n
$$
V_2 := V_1(I_2 \, , V_2)
$$

از اين چهار مورد فوق ما فقط نوع قسمت ج را ( يعني مدل هيبريد را) بررسي ميكنيم و اين حسن انتخاب، تنها به دليل اهميت ولتاژ ورودي  $\rm V_{1}$  و جريان خروجي  $\rm I_{2}$  است كه كاربرديتراز ساير موارد مے باشند.

يافتن پارامترهاي مدار در مدل هيبريد : منظور از پارامترهاي مدار همان ضرايبي هستند كه I و V خروجي را به ورودي ربط ميدهنـد و آنها را با توجه به توابعي كه تعريف نموديم تعيين ميكنيم :

داشتيم: (قسمت ج)

$$
V_1 := V_1(I_1, V_2)
$$
  
(YA)  

$$
I_2 := I_2(I_1, V_2)
$$

با تعيين ديفرانسيل از دو رابطه فوق :

(79)  
\n
$$
dV_1 = \frac{\partial V_1}{\partial I_1}\bigg|_{V_2} dI_1 + \frac{\partial V_1}{\partial V_2}\bigg|_{I_1} dV_2
$$
\n
$$
dI_1 = \frac{\partial I_2}{\partial I_1}\bigg|_{V_2} dI_1 + \frac{\partial I_2}{\partial V_2}\bigg|_{I_1} dV_2
$$

 $\frac{1}{\mid}_{\nu_2}\mid_{\nu_2}$  در روابط فوق منظور از  $\frac{v_1}{I_1}\Big|_v$ *V* ∂ یعنی اینکه تغییرات  $\rm V_{1}$  نسبت به  $\rm I_{1}$  به طوری که  $\rm V_{2}$  را ثابت نگه  $\frac{\partial}{\partial}$ داشته باشيم .

حال مي دانيم كه جريان و ولتاژ ورودي و خروجي هر كدام داراي يك مولفه DC و يـك مولفـه ac اند بدين منظور مينويسيم :

 $V_1 = V_{Q_1} + i_1$   $V_1 = V_{Q_1} + v_1$  $I_1 = I_0 + i_1$  $I_2 = I_{Q_2} + i_2$  **b**  $V_2 = V_{Q_2} + v_2$  $V_2 = V_{\alpha} + v_2$ كه در آنها انديس  ${\bf Q}$  يعني ولتاژ يا جريان  ${\bf DC}$  در نقطه كار  ${\bf Q}$  و حـروف كوچـك بيــانگر ســيگنال acاند .

حال ميدانيم كه :

$$
(N') \t\t\t\t\t dI_1 = i_1 \t\t\t\t\t dI_2 = i_2
$$
\n
$$
dV_2 = v_2 \t\t\t\t\t\t dV_1 = v_1
$$

پس از رابطه ۲۹ داريم:

$$
v_1 = \frac{\partial V_1}{\partial I_1} i_i + \frac{\partial V_1}{\partial V_2} v_2
$$
  
(TY) 
$$
i_1 = \frac{\partial I_2}{\partial I_1} i_i + \frac{\partial I_2}{\partial V_2} v_2
$$

ديگر از نوشتن انديس ها در جلوي مشتقات صرف نظر ميكنيم ولـي بايـد مفهـوم ثابـت بـودن هـر متغيري در مشتق گيري از متغير ديگر؛ لحاظ شده باشد . حال رابطه بالا را به صورت زير بازنويسي و سپس مقايسه ميكنيم .  $\overline{0}$ 1 1 1  $\sum_{i=1}^{i} h_{11} = \frac{\partial v_1}{\partial l_1} \Big|_{V_2} = \frac{v_1}{i_1} \Big|_{V_2} =$  $=\frac{\partial V_1}{\partial I_1}\bigg|_{V_2}=\frac{v_1}{i_1}\bigg|_{V_1}$ *v I for example*  $:h_{11} = \frac{\partial V}{\partial I}$  $i_2 = h_{21}i_1 + h_{22}v_2$  $v_1 = h_{11} i_1 + h_{12} v_2$  $(T\Upsilon)$ كه در فرم ماتريسي آن داريم :

$$
\begin{bmatrix} v_1 \\ i_2 \end{bmatrix} = \begin{bmatrix} h_{11} & h_{12} \\ h_{21} & h_{22} \end{bmatrix} \begin{bmatrix} v_2 \\ i_1 \end{bmatrix}
$$

*h* ها پارامترهاي هيبريد گفته مي شود كه هر كدام با توجه به مـشتقي كـه در دل *ij* در اين روابط به خود پنهان دارند بيانگر نوعي مفهوم فيزيكي هستند و از همين رو نامي مناسب با آن براي هر يـك ميتوانيم تعيين كنيم. اين نامگذاري را در بخش بعد بيان ميكنيم .

بررسي مدار اميترمشترك در مدل هيبريد :

در اين حالت با توجه به شكل ۵ كه از يك قطعه مجهول استفاده كرديم و بـه رابطـه ۳۳ رسـيديم؛ ميخواهيم شكل ۵ را به حالت خاصي تبديل كنيم كه در اينجا آرايش اميتر مشترك را بـراي يـك ترانزيستور در نظر ميگيريم . پس داريم :

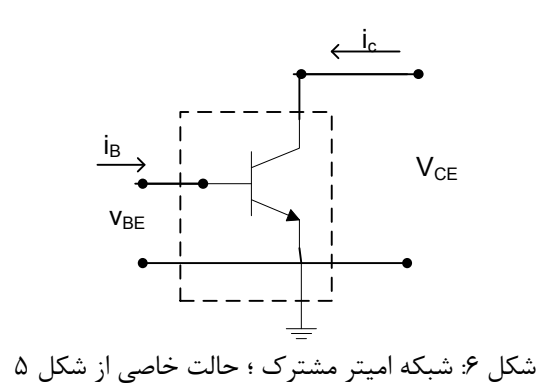

حال با استفاده از این شکل روابط (۳۳) را با برچسب کذاری جدید مینویسیم :  
\n
$$
v_{be} = h_{ie}i_b + h_{re}v_{ce}
$$

 $i_c = h_{fe} i_b + h_{oe} v_{ce}$  $(\mathcal{r}\Delta)$ 

در تمامي موارد انديس دوم يعني e بيانگر اميتر مشترك بودن مدار است و انديس هاي اول به قـرار زير تعيين و نامگذاري شدهاند :

*b be B BE ie i v I V h* = ∂ ∂ = پارامتر مقاومت ورودي Resistance input *b c B c fe i i I I h* = ∂ ∂ = پارامتر انتقال جريان مستقيم ratio current transfer forward *ce be CE BE re v v V V h* = ∂ ∂ = پارامتر انتقال ولتاژ معكوس ratio voltage transfer reverse *ce c CE c oe v i V I h* = ∂ ∂ = پارامتر رسانندگي (عكس مقاومت) در خروجي admittance output

حال مي توانيم مانند گذشته يك مدار ساده تقويت كننده كه در حالت اميتر مـشترك بايـاس شـده است را از طريق پارامترهاي هيبريد به طور كامل و دقيق تر از هميـشه بررسـي كنـيم دقـت كنيـد د*قيق تر،* به اين معناست كه بررسي ما صرفاً رياضي وار است و از اين رو هيچ تقريبـي بـه كـار بـرده نخواهد شد بنابراين ممكن است در نگاه اول معادلات زيادي را ببينيم كه باز تاكيد مي كنم در اينجا هدف آشنايي با يك مدل بهره گرفته از منطق رياضيات اسـت هرچنـد در عمـل و فيزيـك مـسئله خواهيم ديد كه خيلي از اين معادلات ساده مي شوند و يا اصلاً (عمـلاً) صـفر مـي شـوند پـس هـيچ نگراني از اين بابت نخواهيم داشت و هر وقـت بخـواهيم بـه صـورت كـاربردي كـار كنـيم از همـان تقريبها كه در مثال بعدي كاملاً بيان شدهاند بهره ميبريم . در ضمن قبل از بيان مثال لازم است مدار معادل هيبريد را رسم كنيم .

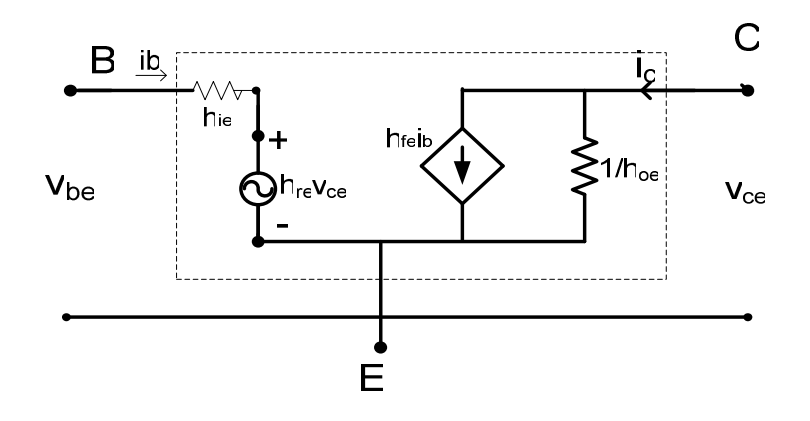

شكل ۷- مدار معادل هيبريد در حالت اميتر مشترك

حالتهاي بيس مشترك و كلكتور مشترك نيز از نظر ظاهري فرقي با هم ندارنـد و فقـط در روابـط حاكم در *hij* ها كمي با هم متفاوت اند كه چون در بحث اصلي ما كـاربرد زيـادي ندارنـد آنهـا را بـه صورت **ضميمه** در انتهاي اين فصل آوردهايم و فقط جنبه اطلاع و دانـستن روابـط حـاكم در انـواع باياس ميباشد هرچند هر كدام به آساني به دست خواهند آمد .

مثالي از كاربرد مدل هيبريد : مدار زير را با روش هيبريد به طور كامل و سپس به صورت كاربردي تحليـل مـي كنـيم . منظـور از تحليل يک تقويت كننده يافتن  $\rm A_i$  و  $\rm R_i$  و  $\rm R_0$  مىباشد.

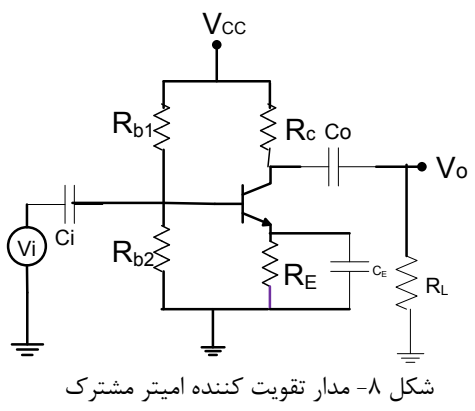

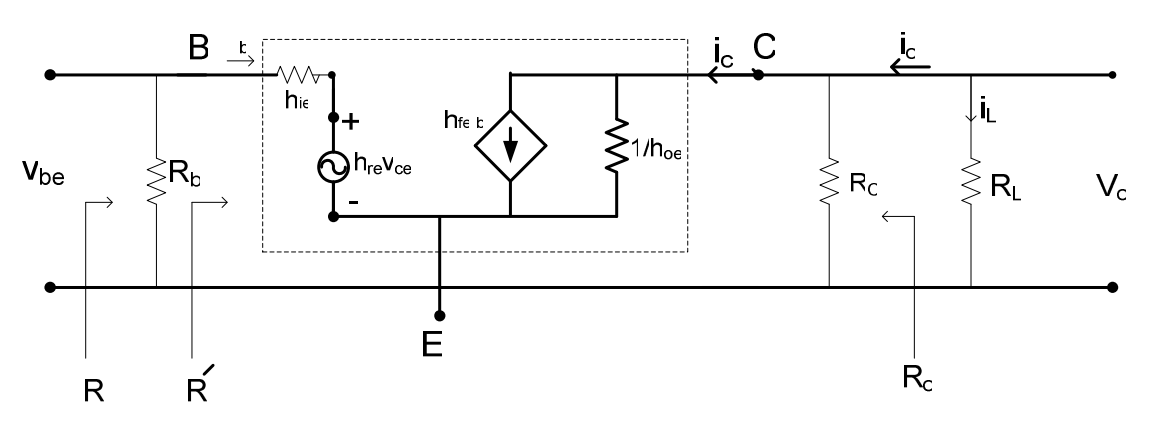

طبق آنچه كه در مدل هيبريد بيان كرديم مدار بالا را به صورت زير تبديل ميكنيم .

شكل ۹- مدار معادل هيبريدِ تقويت كننده شكل ۸

با توجه به شكل بالا داريم :

$$
V_0 = -h_{fe}i_bR_t
$$
\n
$$
P_0 = -\frac{1}{h_{oe}}R_c\|R_c\|
$$
\n
$$
P_1 = \frac{1}{h_{oe}}\|R_c\|R_c
$$
\nEq. (75)

$$
(TV) \t\t ib = \frac{v_i - h_{re}v_{ce}}{h_{ie}}
$$

حال با توجه به ( )۳۶:

$$
V_0 = -h_{j_e} R_t \left(\frac{v_i - h_{re} v_o}{h_{ie}}\right)
$$

پس ضريب تقويت ولتاژ برابر با :

(۳۹)  
\n
$$
A_{\nu} = \frac{\nu_{0}}{\nu_{i}} = -\frac{h_{fe}R_{t}}{h_{ie} - h_{fe}h_{re}R_{t}}
$$
\n
$$
h_{oe} = h_{oe} \text{ in } \mathbb{R}
$$
\n
$$
h_{ee} = h_{ee} \text{ in } \mathbb{R}
$$

$$
(\mathbf{f} \cdot) \qquad A_{v} = -\frac{h_{je}R}{h_{ie} + (h_{ie}h_{oe} - h_{fe}h_{re})R} \qquad R = R_{c} \| R_{L}
$$

در حالت كاربردي مقادير  $h_{\rm re}$  و  $h_{\rm oe}$  را چون خيلي كوچك اند (از مرتبه ۱۰۰۰۰۰)) عمـلا صـفر در نظر مي گيريم.

$$
A_r = -\frac{h_{fe}}{h_{ie}}R
$$
  $f(1)$ 

حال بهره جريان را محاسبه مي كنيم .

با توجه به شكل؛ جريان مقاومت بار برابر با :

$$
(87) \t\t\t i_L = -h_{fe}i_b \frac{R_t}{R_L}
$$

و با توجه به جريان ورودي داريم :

بنا بر اين داريم:

(FT)

\n
$$
i_{i} = \frac{i_{b}h_{ie} + h_{re}v_{0}}{R_{b}} + i_{b}
$$
\ng

\n
$$
v_{0} = -h_{fe}i_{b}R_{t}
$$

$$
\text{(FF)} \qquad \qquad i_i = \left(\frac{h_{ie}}{R_b} - \frac{h_{re}h_{fe}R_t}{R_b} + 1\right)i_b
$$

(6)

\n
$$
A_{i} = \frac{i_{L}}{i_{i}} = \frac{-h_{je}R_{i}/R_{L}}{\frac{h_{ie}}{R_{b}} - \frac{h_{re}h_{je}R_{t}}{R_{b}} + 1}
$$

معمولا در مدار ها مقدار  $R_{\rm b}$  عدد بزرگي است و ميتوان از دو كسر اول در مخرج رابطه ۴۵ صـرف نظر كرد و با توجه به تعريف R ميتوانيم رابطه بالا را به صورت زير بازنويسي كنيم .

 *R* = *R<sup>C</sup> R<sup>L</sup>* و *oe L fe L fe t i R R h R h R h R A* 1( + ) ( ۴۶ ) = − = − <sup>i</sup> داريم براي يافتن R :

$$
R_i = R_i' || R_b
$$

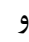

:و يا

$$
R_i = \frac{v_i}{i_i}
$$

از طرفي هم

$$
R_i' = \frac{v_i}{i_b}
$$

روابط بالا با توجه به شكل ۹ كاملا واضح اند. در ادامه با توجـه بـه تعريـف ولتـاژ ورود ي vi از روي روابط(۳۵) و همچنين شكل ۹ داريم : *ce*  $V_{ce} = -h_{fe}i_bR_t$  $V_i = i_h h_{i_e} + h_{re} v_{ce}$ 

پس :

$$
V_i = i_b h_{ie} - h_{re} h_{fe} R_i i_b
$$

حال با توجه به ۴۹:

$$
(A') \t R'_{i} = h_{ie} - h_{re} h_{fe} R_{t} = h_{ie} - \frac{h_{re} h_{fe}}{(1 + h_{oe} R)} R
$$

(۵۱) برای یافتن مقاومت خروجی با توجه به تعریف آن داریم :  
\n
$$
R_0 = \frac{v_0}{i_0}\Big|_{v_i=0} \Rightarrow if : v_i = 0 \Rightarrow i_b = -\frac{h_{re}v_{ce}}{h_{ie}} = -\frac{h_{re}v_0}{h_{ie}}
$$

اين رابطه بيان مي كند كه اگر ولتاژ ورودي vi صفر باشد ، جريان بيس برابر با: ولتـاژ داخلـي( در بيس ترانزيستور) تقسيم بر مقاومت داخلي آن . براي جريان خروجي كه با توجه به شكل ۹ برابر با منفي جريان مقاومت بار $\rm R_{L}$ داريم: *v*

$$
(a \cap b) \qquad \qquad i_0 = h_{fe} i_b + h_{oe} v_0 + \frac{v_0}{R_c}
$$

و جريان خروجي برابر با مجموع جريان هاي گذزنده از  $\,R_C\,$  ,  $\,R_C\,$  و جريان منبع جريان  $\,$ وابسته. حال با توجه به جهت  $\mathrm{i}_\mathrm{b}$  ازرابطه ۵۱ داريم: *h h*

$$
(a\mathbf{Y}) \qquad \qquad i_o = (-\frac{h_{fe}h_{re}}{h_{ie}} + h_{oe} + \frac{1}{R_c})v_0
$$
\n
$$
\Rightarrow \frac{i_0}{v_0} = \frac{1}{R_c} + h_{oe} - \frac{h_{fe}h_{re}}{h_{ie}} = g_0
$$

(۵۴)  
و در حال کاربردی که 
$$
h_{\text{ce}}
$$
 و ار اصفر در نظر میگیریم :

(۵۵)  
\nR<sub>c</sub> باطه اخیر به ما می گوید که مقاومت خارجی یک مدار امیتر مشترک برابر با مقاومت کلکتور R<sub>c</sub>  
\nکه برای رعایت کردن *امپدانس مچینگ* در خروجی لازم است مقاومت R<sub>L</sub> ا نیز در این حدود  
\nاد بحث کاربردی این معادلهها خیلی ساده میشوند:  
\د بحث کاربردی این معادلهها خیلی ساده میشوند:  
\nν<sub>o</sub> = h<sub>fe</sub> (
$$
\frac{v_i}{h_{ie}}
$$
)  
\nR = R<sub>c</sub> ||R<sub>L</sub>  
\nχ<sub>0</sub> = p<sub>0fe</sub> ( $\frac{v_i}{h_{ie}}$ )  
\nα<sub>e</sub> ویتاژ بدست می آوریم

$$
(AY) \t\t A_v = \frac{v_0}{v_i} = \frac{h_{fe}}{h_{ie}} R
$$

و براي بهره جريان به شرطي که  $\rm R_b$  خيلي بزرگ باشد داريم  $if \quad i_i \approx i_b$ *L i i*  $i = \nu_i$  *R R v*  $A_i = \frac{v_0}{v_0}$ 

بنابراين

(69)

\n
$$
A_{i} = h_{fe} \frac{R}{R_{L}}
$$
\n
$$
R = R_{c} \| R_{L}
$$
\n20

\n21

\n32

\n4

\n5

\n6

\n6

\n7

\n8

\n9

\n1

\n1

\n1

\n2

\n2

\n3

\n4

\n5

\n6

\n7

\n8

\n9

\n1

\n1

\n1

\n1

\n2

\n2

\n3

\n4

\n5

\n5

\n6

\n8

\n9

\n1

\n1

\n1

\n1

\n2

\n2

\n3

\n4

\n5

\n5

\n6

\n8

\n9

\n1

\n1

\n1

\n1

\n2

\n2

\n3

\n4

\n5

\n5

\n6

\n8

\n9

\n1

\n1

\n1

\n1

\n2

\n2

\n3

\n4

\n5

\n5

\n6

\n8

\n9

\n1

\n1

\n1

\n1

\n2

\n2

\n3

\n4

\n5

\n5

\n6

\n8

\n9

\n1

\n1

\n1

\n1

\n2

\n2

\n3

\n4

\n5

\n5

\n6

\n6

\n7

\n8

\

$$
\mathcal{F}^{\bullet} \mathbf{.} \qquad \qquad \frac{R}{R_L} = \left( \frac{R_c R_L}{R_c + R_L} \right) \frac{1}{R_L} \to \frac{R_L}{2} \left( \frac{1}{R_L} \right) = 1/2
$$

بنابراين :

(81) 
$$
A_i = h_{fe} / 2 = \frac{i_c}{2i_b} = \beta / 2
$$

رابطه اخير به ما ميگويد كه ضريب تقويت در حالتي كه  $\rm R_L$  در حـدود  $\rm R_c$  باشـد، ضـريب تقويـت جريان ۲/ β خواهد شد .

در اين درس با نحوه محاسبه ضرايب تقويت ولتاژ و جريان بـه طـور کامـل آشـنا شـديم همچنـين مقاومت ورودی و خروجی برای مدار اميتر مشترک را يافتيم که در پايان ديديم ايـن محاسـبات در حالت کاربردی بسيار ساده می شوند که ما همان مقادير کاربردی را در نظر می گيريم و از آنهـا در عمل (و حتی تئوری) بهره می بريم .

دانشجويان علاقه مند می توانند برای بررسی مدار های کلکتور مشترک و بيس مشترک به ضميمه اين درس مراجعه کنند و با توجه به روابط درون جدول ، مدار ها را مشابه آنچه که در مـورد اميتـر مشترک گفتيم *تحليل* کنند.

در درس آينده به بررسی مـدار هـای ترانزيـستوری و بعـضی از کـاربرد هـای رايـج (مـثلا ترکيـب دارلينگتون ) می پردازيم وتا حد ممکن مدارهای *واقعاً* کاربردی را بررسی می کنيم و خواهيم ديد که با همين مقدار اطلاعاتی که تا به حال (و درس آينده ) يافته ايم قادر به تحليـل مـدارهای چنـد ترانزيستوری و تا حدی پيچيده خواهيم بود . از اين رو به زيبا بودن الکترونيک پی خواهيم برد و به اين درک خواهيم رسيد که چرا الکترونيک اين همه با سرعت در حال پيشرفت اسـت؟!. تمـام ايـن پيشرفت ها را بايد مديون کسانی باشيم که در يک قرن گذشته زندگی خود را صرف تحقيق و توليد کردند و همواره *تحقيق به همراه توليد* است که باعث تحولی عظيم در دنيا شده است از اين رو بـه همه توصيه مي شود علاوه بر مطالعه و کارهای تئوری به تجربه و آزمايش نيز بپردازيـد تـا بتوانيـد ادعاهای خود را در عمل نيز به اثبات برسانيد و متکی به خود باشيد .

چه بسيارند کسانی که **سخن** بسيار سرايند ولی در **عمل** به اثبات آن نيردازند.

ضميمه :

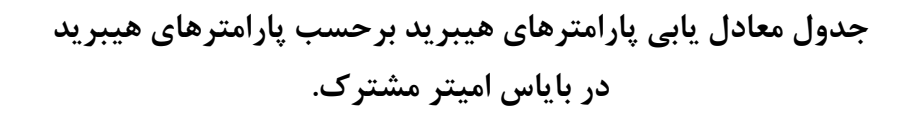

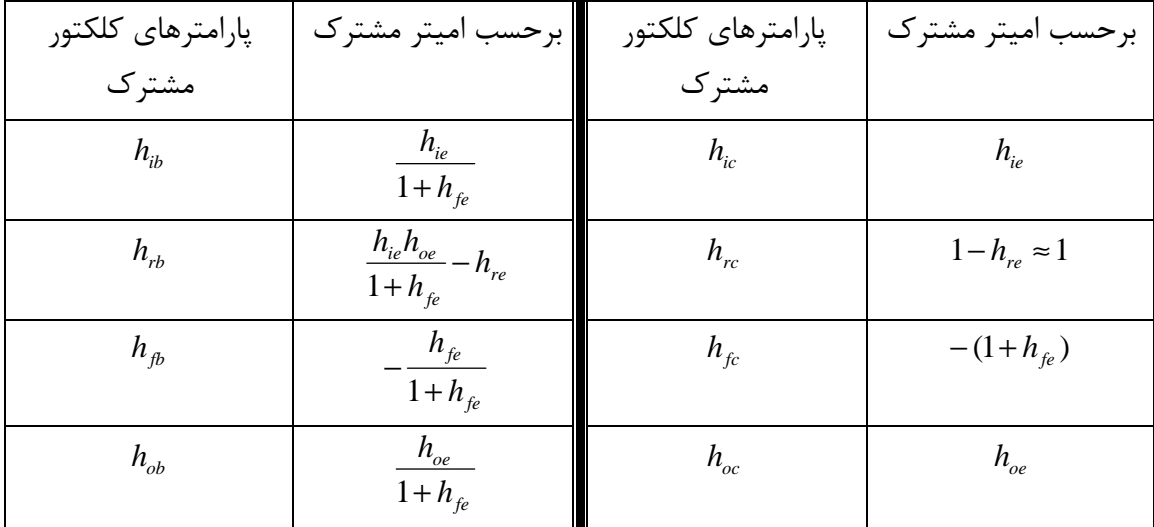

جدول ۱( ) : پارامترهاي هيبريد بيس مشترك و كلكتور مشترك برحسب اميتر مشترك

توجه داشته باشيد كه جدول فوق تنها جنبه اطلاع از روابط حـاكم بـين پارامترهـا در آرايـش هـاي مختلف رابيان مي كند و اصلاً نيازي به حفظ كردن آن نداريم و هر وقت نيازي به اين روابط داشتيم كافي است به جدول مراجعه كنيم . همچنين فقط صرف اطلاع خوب است كه بدانيد، شركت هاي سازنده تنهـا پارامترهـاي هيبريـد در حالت اميتر مشترک را در data sheetها به ما ميدهند و اگر بخواهيم ترانزيستور را در حالتهاي بيس مشترك و كلكتور مشترك بررسي كنيم كافي است از طريق جدول فوق معـادل مـوردنظر آن پارامتر را در نظر بگيريم و مدار را تحليل كنيم . اين روابط را كسي كه حوصله دارد ميتواند خودش بدست بياورد به عنوان مثال : *h* را برحسب پارامترهاي اميتر مشترك بدست آوريم : *ib* ميخواهيم *v*

$$
(A-1) \t\t\t h_{ib} = \frac{v_{eb}}{i_e}\Big|_{v_{cb}=0}
$$

: پس  $v_{ch} = 0$  اگر

 $v_{be} = v_{ce}$ 

حال باتوجه به روابط (۳۳) :

$$
(A-3) \qquad (1): \nu_{be} = h_{ie}t_b + h_{re}v_{be} \Rightarrow -v_{eb}(1-h_{re}) = h_{ie}i_b
$$
\n
$$
(2): i_c = h_{fe}i_b + h_{oe}v_{be} \Rightarrow -i_e + h_{oe}v_{eb} = (1+h_{fe})i_b
$$
\n
$$
:\rho_{be} \Rightarrow \rho_{be} \Rightarrow -i_e + h_{oe}v_{eb} = (1+h_{fe})i_b
$$

$$
(A-4) \qquad \qquad \frac{(2)}{(1)} \cdot \frac{-i_e + h_{oe} v_{eb}}{-v_{eb} (1 - h_{re})} = \frac{1 + h_{fe}}{h_{ie}}
$$

$$
(A-5) \qquad \qquad \frac{i_e}{v_{eb}(1-h_{re})} = \frac{1+h_{fe}}{h_{ie}} + \frac{h_{oe}}{1+h_{re}}
$$

درنهايت :

$$
(A-6) \t\t h_{ib} = \frac{v_{eb}}{i_e} = \frac{h_{ie}}{(1-h_{re})(1+h_{fe})+h_{oe}h_{ie}}
$$
  
2a c<sub>l</sub> (j, 2) a<sub>l</sub> = 0;  $h_{ie} = \frac{h_{ie}}{h_{ee} + \frac{h_{oe}}{h_{ee}}}$ 

 $\overline{\phantom{a}}$ 

*fe ie ib h h h* + ≈ 1 (*A*− )7